# siMMMulator

An open source method to generate data for MMMs

## **What is siMMMulator?**

siMMMulator is an open source R-package that allows users to generate simulated data to plug into Marketing Mix Models (MMMs). MMMs are difficult to validate because there usually isn't a ground-truth data set where the true ROIs are known for each channel. Simulation can help address this issue by producing a testing dataset with known ROI values. Use siMMMulator to:

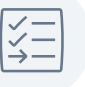

Validate and compare accuracy of various MMMs

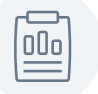

Quantify the value of an innovation to an MMM

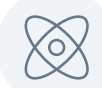

Simulate business scenarios to test against your MMM

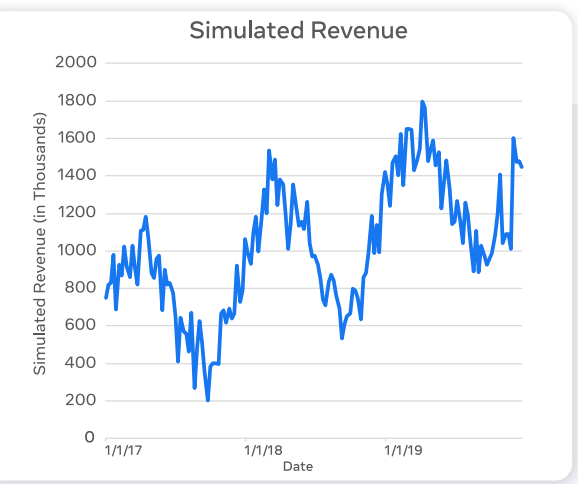

#### This graph is for illustration purposes only. Individual results may vary.

## **To get started, visit**

[https://facebookexperimental.github.io/](https://facebookexperimental/github.io/siMMMulator) [siMMMulator](https://facebookexperimental/github.io/siMMMulator)

## **How does it work?**

- Users provide their own inputs that best match their business and context. 1
- siMMMulator then adds noise on top of this, simulates ad activity, and aggregates the data into a format for MMMs.  $\mathcal{P}$
- The result is a data set to be used in MMMs where the true ROIs of each media channel are known. 3